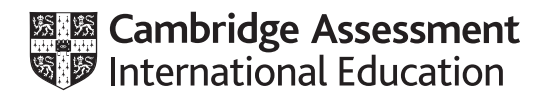

# **Cambridge International AS & A Level**

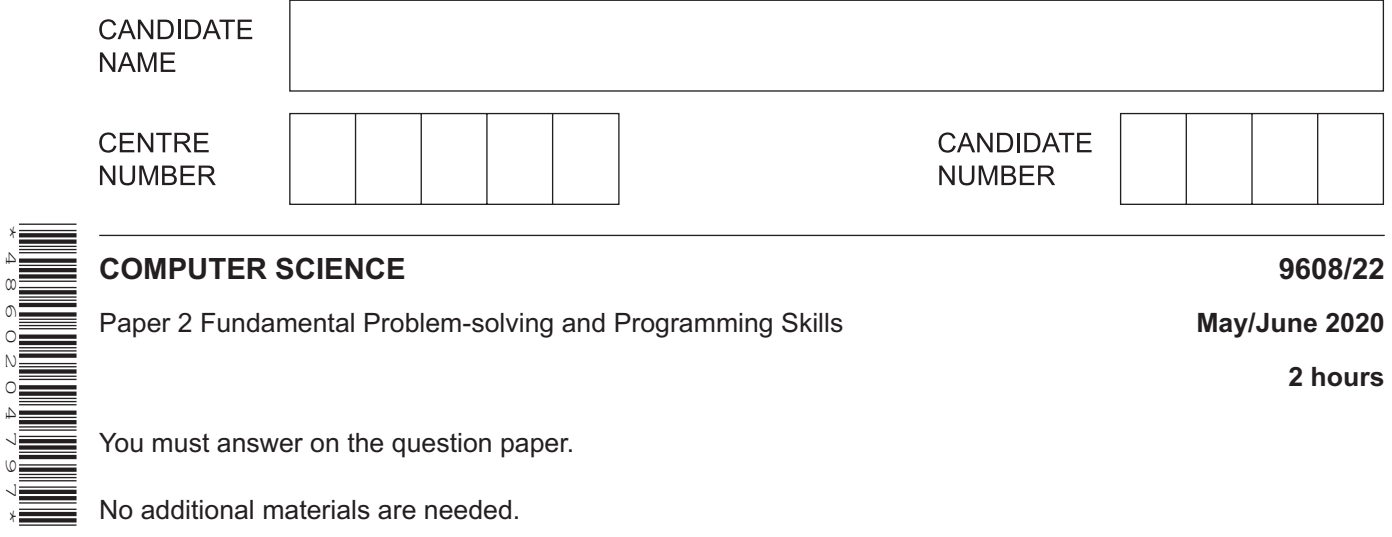

#### **INSTRUCTIONS**

\*4860204797\*

- Answer **all** questions.
- Use a black or dark blue pen.
- Write your name, centre number and candidate number in the boxes at the top of the page.
- Write your answer to each question in the space provided.
- Do **not** use an erasable pen or correction fluid.
- Do **not** write on any bar codes.
- You may use an HB pencil for any diagrams, graphs or rough working.
- Calculators must **not** be used in this paper.

#### **INFORMATION**

- The total mark for this paper is 75.
- The number of marks for each question or part question is shown in brackets [ ].
- No marks will be awarded for using brand names of software packages or hardware.

## **BLANK PAGE**

**2**

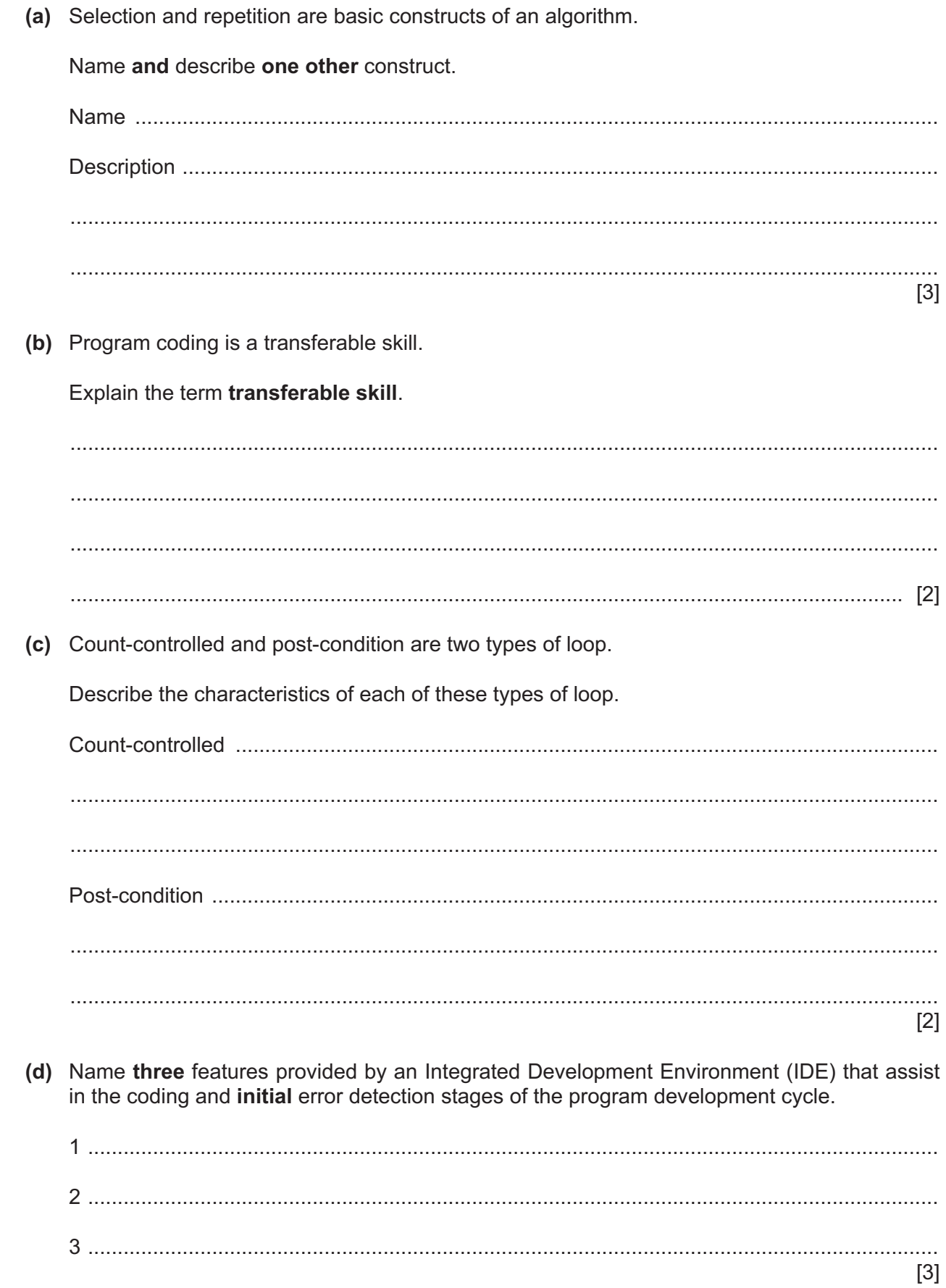

 $\mathbf{1}$ 

**2 (a)** A structure chart is often produced as part of a modular program design. The chart shows the hierarchy of modules and the sequence of execution.

Give **two other** features the structure chart can show.

Feature 1 .................................................................................................................................. ................................................................................................................................................... Feature 2 .................................................................................................................................. ................................................................................................................................................... [2]

**(b)** Six program modules implement part of an online shopping program. The following table gives the modules and a brief description of each module:

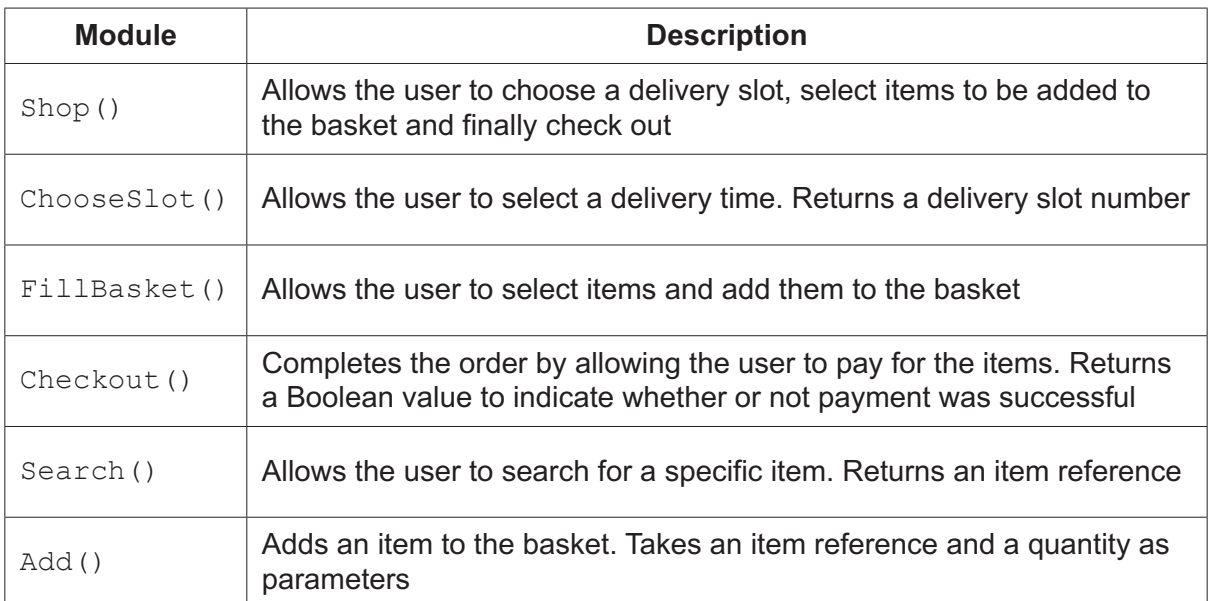

 **(i)** The online shopping program has been split into sub-tasks as part of the design process.

Explain the advantages of decomposing the program into modules. Your explanation should refer to the scenario and modules described in **part (b)**.

 ........................................................................................................................................... ........................................................................................................................................... ........................................................................................................................................... ........................................................................................................................................... ........................................................................................................................................... ..................................................................................................................................... [3]  **(ii)** Complete the structure chart for the six modules described in **part (b)**.

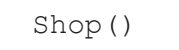

**3** A navigation program includes a function, CheckCourse(). This function is called with a real value, Course, and returns an integer value.

The identifier table and the program flowchart for the function are shown as follows:

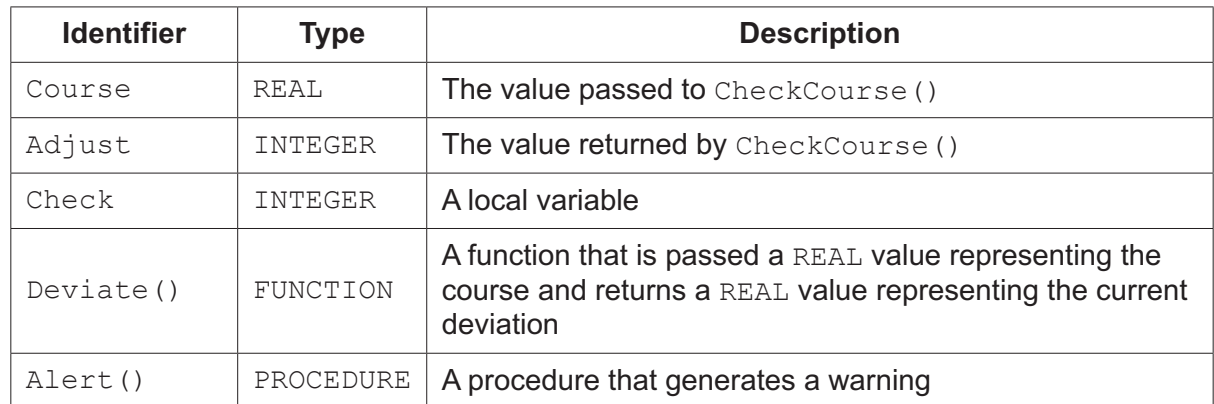

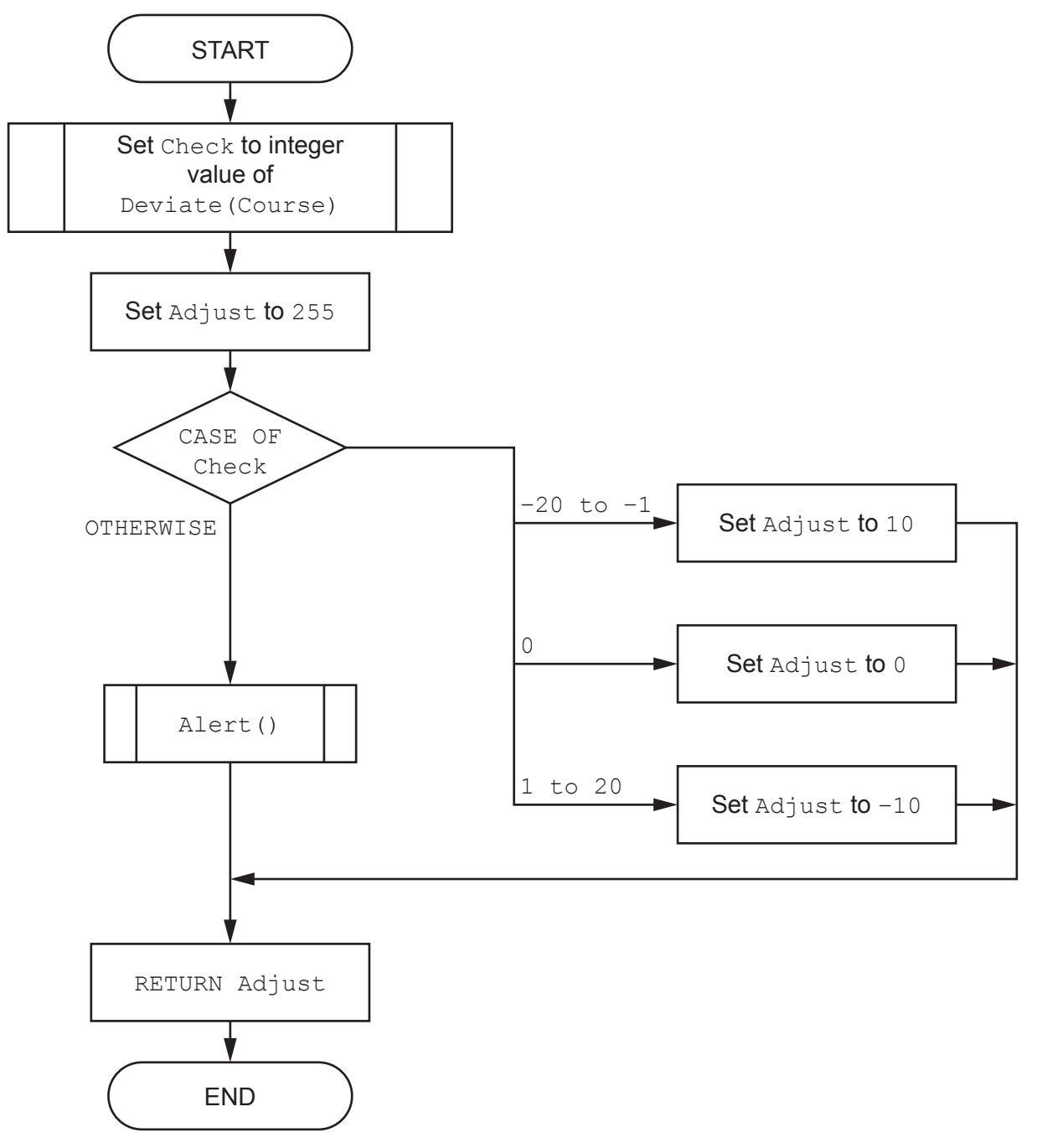

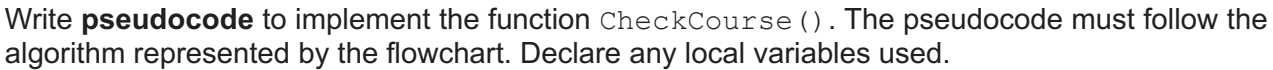

Refer to the Appendix on page 19 for a list of built-in pseudocode functions and operators.

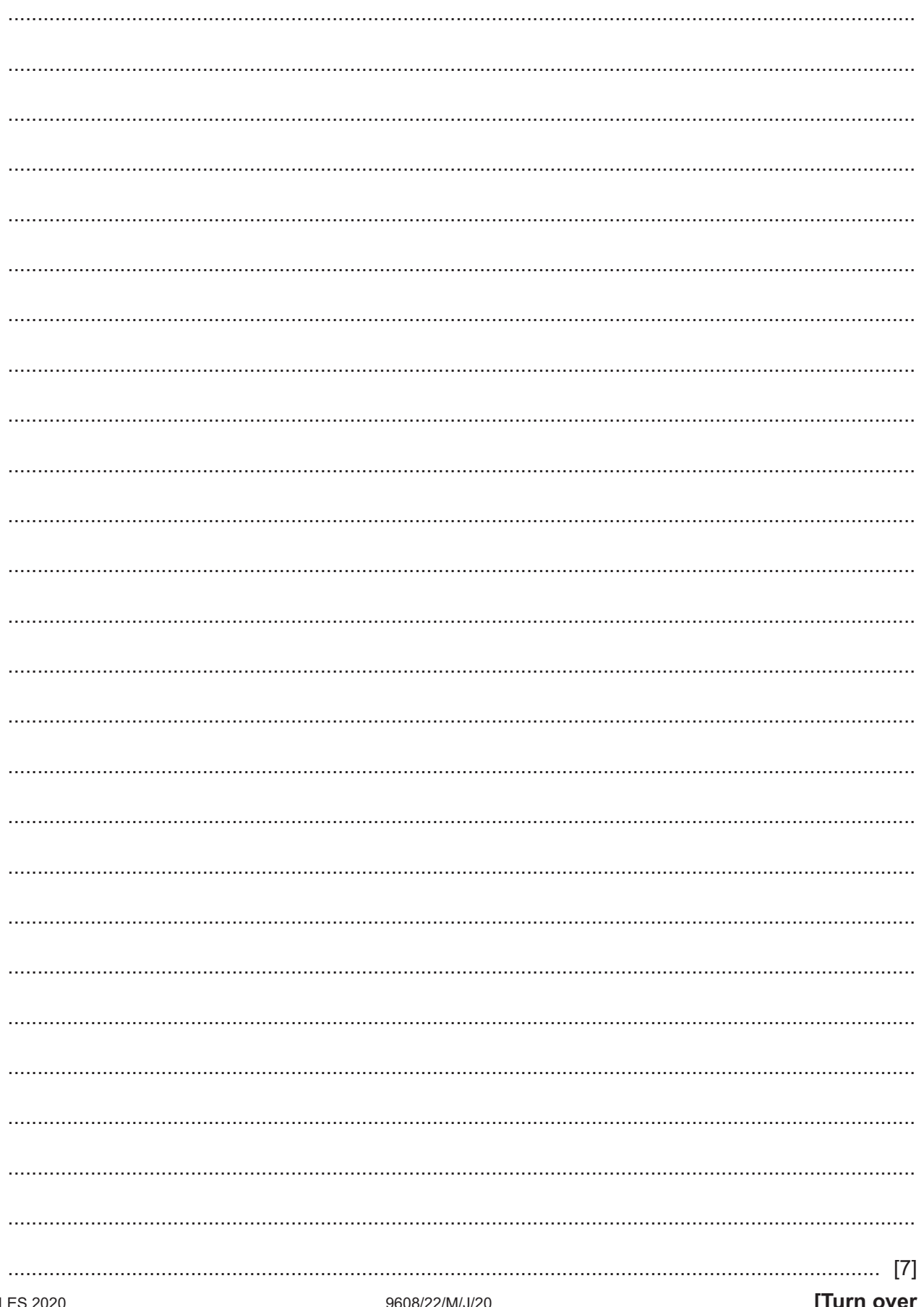

 $\overline{\mathbf{4}}$ (a) Mustafa has developed the following pseudocode to generate ten random integers in the range 1 to 100.

```
DECLARE Random : ARRAY [1:10] OF INTEGER
DECLARE Count, RNum : INTEGER
FOR Count \leftarrow 1 TO 10
   Rnum \leftarrow INT (RAND (100)) + 1
   Random [Count] \leftarrow RNum
ENDFOR
```
Refer to the Appendix on page 19 for a list of built-in pseudocode functions and operators.

Rewrite the pseudocode so that there are no duplicated numbers in the list of random numbers.

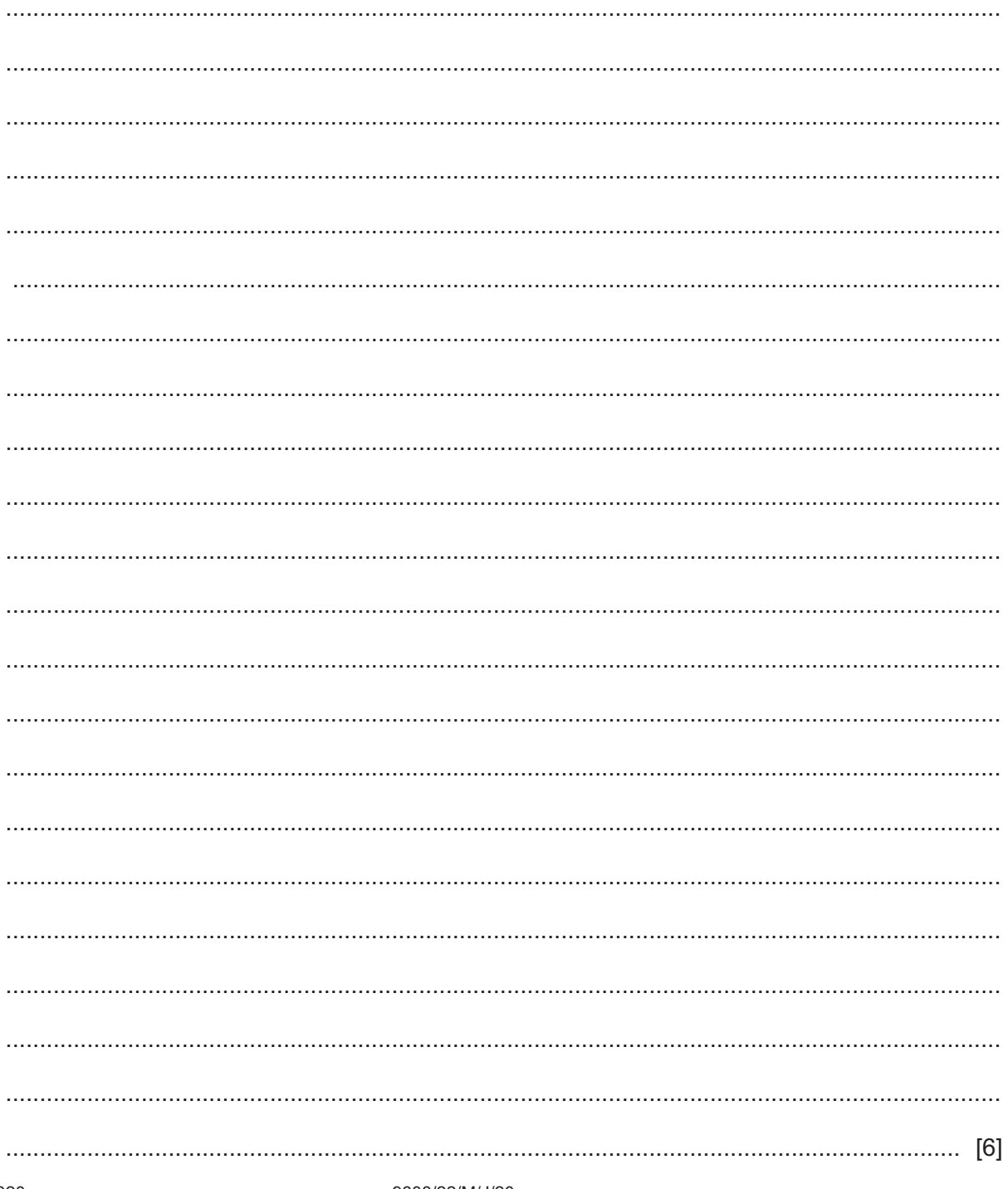

**(b)** The changes made to the pseudocode in **part (a)** were as a result of changes to the program requirement.

Give the term used to describe changes made for this reason.

............................................................................................................................................. [1]

5 A global 1D array, Contact, of type STRING is used to store a list of names and email addresses.

There are 1000 elements in the array. Each element stores one data item. The format of each data item is as follows:

<Name>':'<EmailAddress>

Name and EmailAddress are both variable-length strings.

For example:

"Sharma Himal: hsharma99@stlmail.com"

A function, GetName (), is part of the program that processes the array. A data item string will be passed to the function as a parameter. The function will return the Name part. Validation is not necessary.

(a) Use structured English to describe the algorithm for the function GetName ().

  $(b)$  (i) The array is to be sorted using an efficient bubble sort algorithm. An efficient bubble sort reduces the number of unnecessary comparisons between elements.

Describe how this could be achieved.

 (ii) A procedure, BubbleSort (), is needed to sort the 1D array Contact into ascending order of Name using an efficient bubble sort algorithm.

Write program code for the procedure BubbleSort ().

Visual Basic and Pascal: You should include the declaration statements for variables. Python: You should show a comment statement for each variable used with its data type.

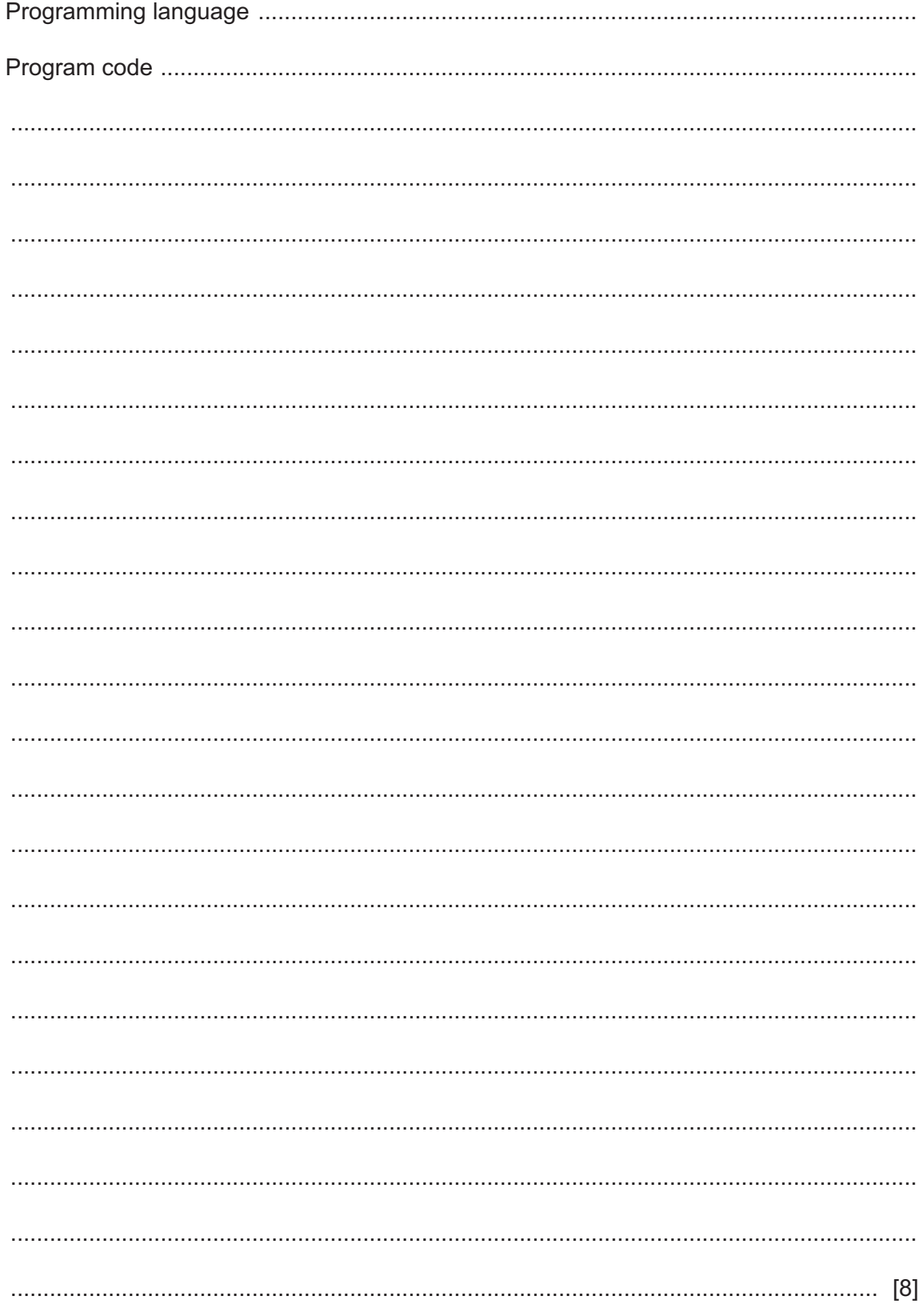

**Question 6 begins on the next page.**

**6** A company hires out rowing boats on a lake. The company has 17 boats numbered from 1 to 17.

**14**

Boats may be hired between 9:00 and 18:00, with a maximum hire duration of 90 minutes.

The company is developing a program to help manage and record the boat hire process.

The programmer has decided to store all values relating to hire time as strings. The program will use a 24-hour clock format. For example:

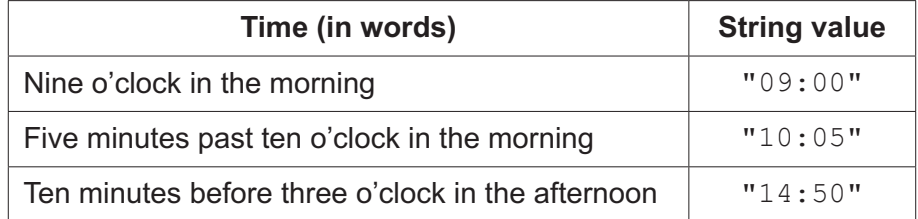

The programmer has defined the first module as follows:

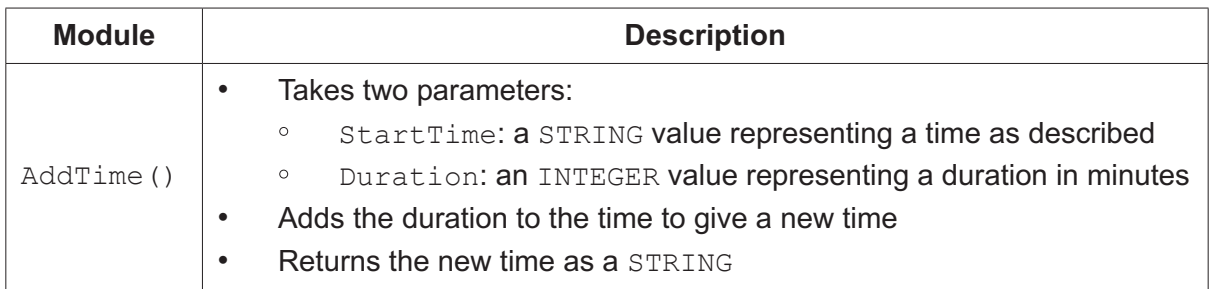

**(a) (i)** Write **pseudocode** for the module AddTime(). Assume both input parameters are valid.

Refer to the **Appendix** on page 19 for a built-in list of pseudocode functions and operators.

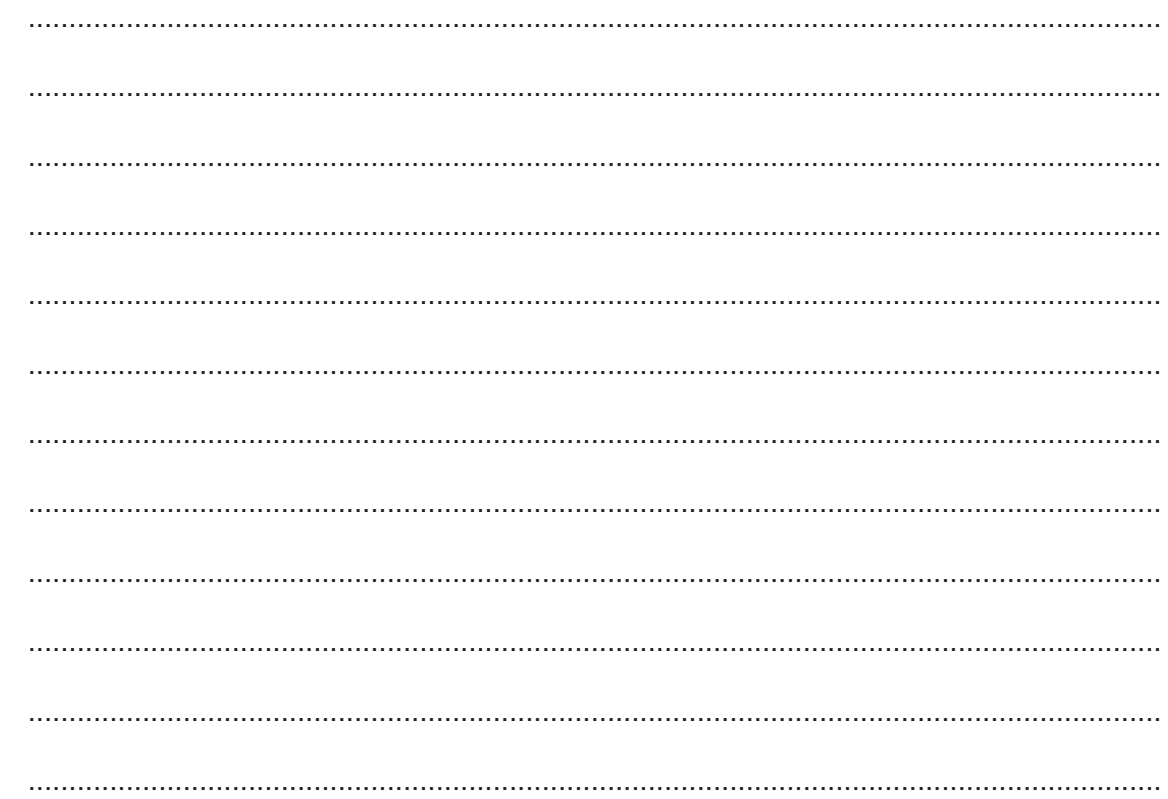

(ii) AddTime () will be tested using white-box testing. State the reason for using white-box testing. (iii) A run-time error is one type of error that black-box testing can reveal. Describe one other type of error that black-box testing can reveal. 

**(b)** The user will input the desired start time of a hire. A new module will be written to validate the input string as a valid time in 24-hour clock format.

The string is already confirmed as being in the format "NN:NN", where N is a numeric character.

Give an example of suitable test data that is in this format but which is **invalid**. Explain your answer.

Test data ................................................................................................................................... Explanation ............................................................................................................................... ................................................................................................................................................... ................................................................................................................................................... ................................................................................................................................................... [2]

**(c)** Each time a boat is hired out, details of the hire are added to a text file, Hirelog.txt. Each line of the text file corresponds to information about one hire session.

The format of each line is as follows:

<BoatNumber><Date><AmountPaid>

- BoatNumber is a two-digit numeric string
- Date is a six-digit numeric string in the format DDMMYY
- AmountPaid is a variable-length string representing a numeric value, for example "12.75"

The total hire amount from each boat is to be stored in a global array, Total. This array is declared in pseudocode as follows:

DECLARE Total : ARRAY [1:17] OF REAL

The programmer has defined module GetTotals() as follows:

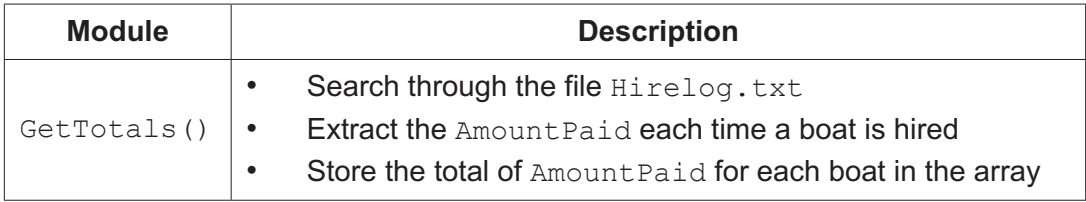

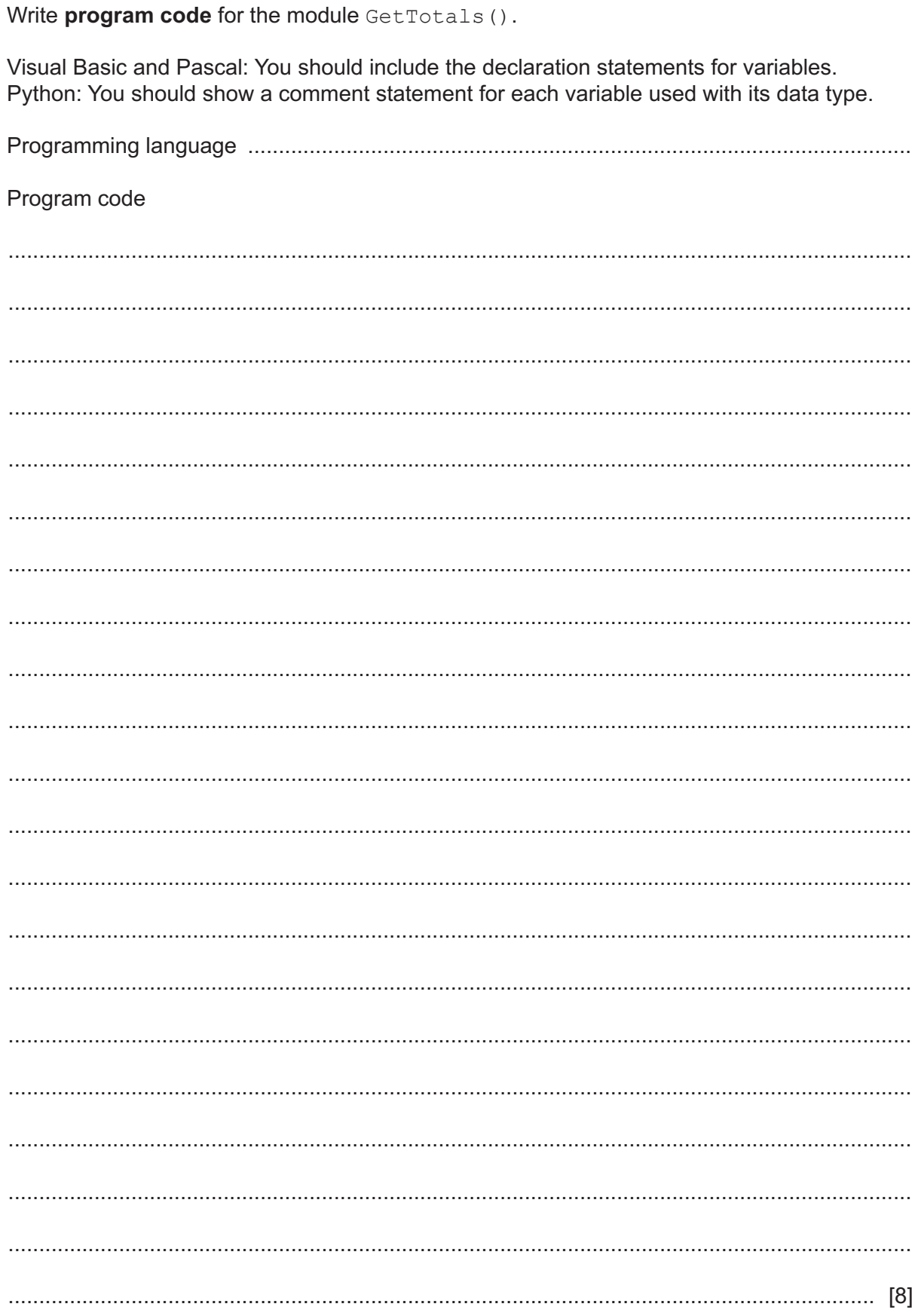

## **BLANK PAGE**

# **Appendix**

## **Built-in functions (pseudocode)**

Each function returns an error if the function call is not properly formed.

LENGTH(ThisString : STRING) RETURNS INTEGER returns the integer value representing the length of ThisString

Example: LENGTH("Happy Days") returns 10

LEFT(ThisString : STRING, x : INTEGER) RETURNS STRING returns leftmost x characters from ThisString

Example: LEFT("ABCDEFGH", 3) returns "ABC"

RIGHT(ThisString: STRING, x : INTEGER) RETURNS STRING returns rightmost x characters from ThisString

Example: RIGHT("ABCDEFGH", 3) returns "FGH"

INT(x : REAL) RETURNS INTEGER returns the integer part of  $x$ 

**Example: INT (27.5415) returns 27** 

RAND(x : INTEGER) RETURNS REAL returns a real number in the range  $0$  to  $x$  (not inclusive of  $x$ )

Example: RAND(87) could return 35.43

MOD(ThisNum : INTEGER, ThisDiv : INTEGER) RETURNS INTEGER returns the integer value representing the remainder when ThisNum is divided by ThisDiv

Example: MOD (10, 3) returns 1

DIV(ThisNum : INTEGER, ThisDiv : INTEGER) RETURNS INTEGER returns the integer value representing the whole number part of the result when ThisNum is divided by ThisDiv

Example: DIV(10,3) returns 3

NUM TO STRING(x : REAL) RETURNS STRING returns a string representation of a numeric value.

**Example: If x has the value 87.5 then NUM TO STRING(x) returns "87.5"** Note: This function will also work if x is of type INTEGER

STRING TO NUM(x : STRING) RETURNS REAL returns a numeric representation of a string.

**Example: If x has the value "23.45" then STRING TO NUM(x) returns 23.45** Note: This function will also work if x is of type CHAR

#### **Operators (pseudocode)**

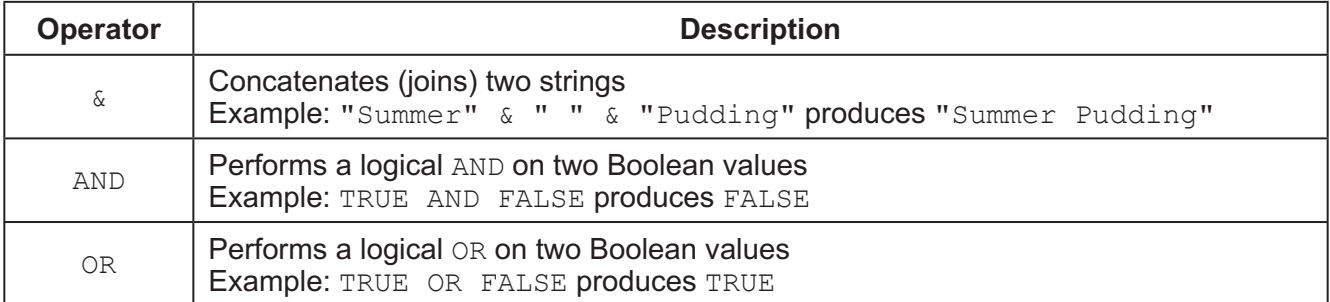

#### **BLANK PAGE**

Permission to reproduce items where third-party owned material protected by copyright is included has been sought and cleared where possible. Every reasonable effort has been made by the publisher (UCLES) to trace copyright holders, but if any items requiring clearance have unwittingly been included, the publisher will be pleased to make amends at the earliest possible opportunity.

To avoid the issue of disclosure of answer-related information to candidates, all copyright acknowledgements are reproduced online in the Cambridge Assessment International Education Copyright Acknowledgements Booklet. This is produced for each series of examinations and is freely available to download at www.cambridgeinternational.org after the live examination series.

Cambridge Assessment International Education is part of the Cambridge Assessment Group. Cambridge Assessment is the brand name of the University of Cambridge Local Examinations Syndicate (UCLES), which itself is a department of the University of Cambridge.